# Wortlaut der für die Packungsbeilage vorgesehenen Angaben

## **Gebrauchsinformation: Information für Anwender**

# Dorzocomp-Stulln sine 20 mg/ml + 5 mg/ml Augentropfen, Lösung im Einzeldosisbehältnis Dorzolamid/Timolol

# Lesen Sie die gesamte Packungsbeilage sorgfältig durch, bevor Sie mit der Anwendung dieses Arzneimittels beginnen, denn sie enthält wichtige Informationen.

- Heben Sie die Packungsbeilage auf. Vielleicht möchten Sie diese später nochmals lesen.
- Wenn Sie weitere Fragen haben, wenden Sie sich an Ihren Arzt oder Apotheker.
- Dieses Arzneimittel wurde Ihnen persönlich verschrieben. Geben Sie es nicht an Dritte weiter. Es kann anderen Menschen schaden, auch wenn diese die gleichen Beschwerden haben wie Sie
- Wenn Sie Nebenwirkungen bemerken, wenden Sie sich an Ihren Arzt oder Apotheker. Dies gilt auch für Nebenwirkungen, die nicht in dieser Packungsbeilage angegeben sind. Siehe Abschnitt 4.

## Was in dieser Packungsbeilage steht

- $1.$ Was ist Dorzocomp-Stulln sine und wofür wird es angewendet?
- 2. Was sollten Sie vor der Anwendung von Dorzocomp-Stulln sine beachten?
- 3. Wie ist Dorzocomp-Stulln sine anzuwenden?
- 4. Welche Nebenwirkungen sind möglich?
- 5. Wie ist Dorzocomp-Stulln sine aufzubewahren?
- Inhalt der Packung und weitere Informationen 6

#### $\mathbf{1}$ . Was ist Dorzocomp-Stulln sine und wofür wird es angewendet?

Dorzocomp-Stulln sine enthält zwei Wirkstoffe: Dorzolamid und Timolol.

Dorzolamid gehört zur Arzneimittelgruppe der sogenannten

"Carboanhydrasehemmer".

Timolol gehört zur Arzneimittelgruppe der sogenannten "Betablocker". Beide Wirkstoffe senken den Augeninnendruck auf unterschiedliche Weise.

Dorzocomp-Stulln sine wird zur Senkung des erhöhten Augeninnendrucks bei der Glaukombehandlung verordnet, wenn Betablocker-Augentropfen allein nicht ausreichen.

### $2.$ Was sollten Sie vor der Anwendung von Dorzocomp-Stulln sine beachten?

## Dorzocomp-Stulln sine darf nicht angewendet werden,

- wenn Sie allergisch gegen die Wirkstoffe Dorzolamidhydrochlorid, Timololmaleat oder einen der in Abschnitt 6. genannten sonstigen Bestandteile dieses Arzneimittels sind.
- wenn Sie gegenwärtig Atemwegserkrankungen haben oder schon einmal hatten, wie z. B. Asthma, oder eine schwere Lungenerkrankung mit einer krankhaften Verengung der Luftwege (chronisch-obstruktive Atemwegserkrankungen), die zu Atemgeräuschen, Atembeschwerden und/ oder anhaltendem Husten führen kann.
- wenn Sie unter einem langsamen Herzschlag, Herzschwäche oder Herzrhythmusstörungen (unregelmäßiger Herzschlag) leiden.
- wenn Sie unter schweren Nierenerkrankungen leiden oder schon einmal Nierensteine hatten.
- wenn Ihr Arzt eine Ansäuerung des Blutes durch einen erhöhten Chloridspiegel (hyperchlorämische Azidose) festgestellt hat.

Wenn Sie nicht sicher sind, ob einer der obigen Punkte auf Sie zutrifft, fragen Sie Ihren Arzt oder Apotheker.

## Warnhinweise und Vorsichtsmaßnahmen

Bitte sprechen Sie mit Ihrem Arzt, bevor Sie Dorzocomp-Stulln sine anwenden. Informieren Sie Ihren Arzt über alle gesundheitlichen Probleme oder Augenprobleme, die Sie gegenwärtig haben oder in der Vergangenheit hatten:

- Erkrankung der Herzkranzgefäße (koronare Herzerkrankung, mit möglichen Beschwerden wie Schmerzen oder Engegefühl im Brustkorb, Atemnot oder Erstickungsgefühl), Herzmuskelschwäche, niedriger Blutdruck.
- Herzrhythmusstörungen wie verlangsamter Herzschlag.  $\omega_{\rm c}$
- Atemprobleme, Asthma oder eine krankhafte Verengung der Luftwege (chronischobstruktive Atemwegserkrankung).
- Erkrankungen mit Durchblutungsstörungen (wie bei der Raynaud-Krankheit oder  $\mathbf{r}$ dem Raynaud-Syndrom).
- Zuckerkrankheit, da Timolol die Anzeichen und Beschwerden einer Unterzuckerung verschleiern kann.
- Schilddrüsenüberfunktion, da Timolol die Anzeichen und Beschwerden einer Schilddrüsenüberfunktion verschleiern kann.

Informieren Sie Ihren Arzt vor einer Operation darüber, dass Sie Dorzocomp-Stulln sine anwenden, da der Wirkstoff Timolol Auswirkung auf die Narkose haben könnte.

Informieren Sie Ihren Arzt auch über jegliche Allergien oder Überempfindlichkeitsreaktionen einschließlich Nesselsucht (nässender, juckender Hautausschlag), Schwellung von Gesicht, Lippen, Zunge und/oder Rachen, die Schwierigkeiten beim Atmen oder Schlucken verursachen können (anaphylaktische Reaktionen).

Informieren Sie Ihren Arzt, wenn Sie an einer Muskelerkrankung leiden oder bei Ihnen eine Erkrankung genannt Myasthenia gravis festgestellt wurde.

Wenn eine Augenreizung oder andere Augenprobleme wie Augenrötung oder Schwellung der Augenlider neu auftreten, informieren Sie sofort Ihren Arzt.

Wenn Sie annehmen, dass allergische Reaktionen oder Überempfindlichkeit (z. B. Hautausschlag, schwere Hautreaktionen oder Rötung und Jucken der Augen) durch Dorzocomp-Stulln sine bedingt sind, brechen Sie die Behandlung mit diesem Arzneimittel ab und informieren Sie sofort Ihren Arzt.

Benachrichtigen Sie Ihren Arzt, wenn sich bei Ihnen eine Augeninfektion entwickelt. Sie sich am Auge verletzen. Sie sich einer Augenoperation unterziehen müssen oder wenn Sie irgendwelche neuen oder sich verschlimmernden Beschwerden bemerken.

Die Anwendung von Dorzocomp-Stulln sine am Auge kann den ganzen Körper beeinflussen.

Dorzocomp Stulln sine wurde nicht bei Kontaktlinsenträgern untersucht. Wenn Sie weiche Kontaktlinsen tragen, befragen Sie Ihren Arzt, bevor Sie dieses Arzneimittel anwenden.

## **Kinder und Jugendliche**

Zur Anwendung von konservierten Dorzolamid/Timolol-haltigen Augentropfen bei Kleinkindern und Kindern gibt es begrenzte Studiendaten.

## Anwendung bei älteren Patienten

In Untersuchungen mit konserviertem Dorzolamid/Timolol war die Wirkung von diesem Arzneimittel bei älteren und jüngeren Patienten vergleichbar.

# Anwendung bei Patienten mit Leberfunktionsstörungen

Informieren Sie Ihren Arzt, wenn Sie Leberprobleme haben oder früher einmal hatten.

# Auswirkungen bei Fehlgebrauch zu Dopingzwecken

Die Anwendung von Dorzocomp-Stulln sine kann bei Dopingkontrollen zu positiven Ergebnissen führen.

## Anwendung von Dorzocomp-Stulln sine zusammen mit anderen Arzneimitteln

Dorzocomp-Stulln sine kann andere von Ihnen angewendete Arzneimittel beeinflussen oder von diesen beeinflusst werden. Das gilt auch für andere Augentropfen zur Behandlung des grünen Stars (Glaukoms). Informieren Sie Ihren Arzt, wenn Sie Arzneimittel zur Behandlung von Bluthochdruck, von Herzerkrankungen oder der Zuckerkrankheit anwenden bzw. anwenden möchten. Informieren Sie Ihren Arzt oder Apotheker, wenn Sie andere Arzneimittel anwenden, kürzlich andere Arzneimittel angewendet haben oder beabsichtigen andere Arzneimittel anzuwenden. Dies ist besonders wichtig, wenn Sie eines oder mehrere der folgenden Arzneimittel anwenden oder einnehmen:

- Arzneimittel zur Blutdrucksenkung oder zur Behandlung von Herzerkrankungen (wie z. B. Kalziumkanalblocker, Betablocker oder Digoxin),
- Arzneimittel gegen Herzrhythmusstörungen (wie z. B. Kalziumkanalblocker,  $\mathbb{R}^2$ Betablocker oder Digoxin),
- andere Betablocker enthaltende Augentropfen,
- andere Carboanhydrasehemmer wie z. B. Acetazolamid,
- Monoaminooxidasehemmer (MAO-Hemmer),
- Arzneimittel, die verschrieben werden, um die Urinabgabe zu erleichtern oder die normale Darmtätigkeit wiederherzustellen (Parasympathomimetika),
- Betäubungsmittel zur Behandlung mäßiger und starker Schmerzen wie z.B.  $\mathbf{r}$ Morphium,
- Arzneimittel gegen Zuckerkrankheit (Diabetes mellitus),
- Arzneimittel gegen Depressionen, insbesondere Fluoxetin und Paroxetin,
- eine bestimmte Klasse der Antibiotika (Sulfonamide),
- den Wirkstoff Chinidin zur Behandlung von Herzerkrankungen und einiger Malaria-Arten.

## Schwangerschaft und Stillzeit

Wenn Sie schwanger sind oder stillen, oder wenn Sie vermuten, schwanger zu sein oder beabsichtigen, schwanger zu werden, fragen Sie vor der Anwendung dieses Arzneimittels Ihren Arzt oder Apotheker um Rat.

## Anwendung während der Schwangerschaft

Wenden Sie Dorzocomp-Stulln sine nicht während der Schwangerschaft an, es sei denn Ihr Arzt hält die Behandlung für erforderlich.

## Anwendung während der Stillzeit

Stillen Sie Ihr Kind nicht unter der Behandlung mit Dorzocomp-Stulln sine. Timolol. einer der Wirkstoffe von Dorzocomp Stulln sine kann in die Muttermilch übergehen. Fragen Sie Ihren Arzt vor Anwendung jeglicher Arzneimittel während der Stillzeit.

### Verkehrstüchtigkeit und Fähigkeit zum Bedienen von Maschinen

Studien zu Auswirkungen auf die Verkehrstüchtigkeit und die Fähigkeit zum Bedienen von Maschinen wurden nicht durchgeführt. Mögliche Nebenwirkungen wie z.B. verschwommenes Sehen können bei Ihnen nach der Anwendung von Dorzocomp-Stulln sine die Fahrtüchtigkeit und/oder die Fähigkeit zum Bedienen von Maschinen beeinträchtigen. Setzen Sie sich nicht an das Steuer eines Fahrzeugs und bedienen Sie keine Werkzeuge oder Maschinen, solange Sie sich unwohl fühlen oder unscharf sehen.

### $\overline{3}$ . Wie ist Dorzocomp-Stulln sine anzuwenden?

Wenden Sie dieses Arzneimittel immer genau nach Absprache mit Ihrem Arzt an. Fragen Sie bei Ihrem Arzt oder Apotheker nach, wenn Sie sich nicht sicher sind. Ihr Arzt wird die geeignete Dosis und Dauer der Behandlung für Sie wählen.

Die empfohlene Dosis ist morgens und abends je ein Tropfen Dorzocomp-Stulln sine in jedes erkrankte Auge.

Wenn Sie Dorzocomp-Stulln sine zusammen mit anderen Augentropfen anwenden, sollten zwischen der Anwendung der Augentropfen jeweils mindestens 10 Minuten Abstand sein.

Ändern Sie die verordnete Dosierung des Arzneimittels nicht, ohne Ihren Arzt zu fragen.

Wenn Sie Schwierigkeiten bei der Anwendung Ihrer Augentropfen haben, wenden Sie sich an ein Familienmitglied oder eine Pflegekraft.

Berühren Sie mit dem Einzeldosisbehältnis nicht Ihre Augen oder die Umgebung der Augen. Dies könnte zu Verletzungen der Augen führen. Außerdem kann es sonst zu Verunreinigungen der Augentropfen mit Bakterien kommen, was zu einer Augeninfektion mit anschließender schwerwiegender Schädigung des Auges bis hin zum Verlust des Sehvermögens führen könnte. Um eine Verunreinigung des Einzeldosisbehältnisses zu vermeiden, waschen Sie Ihre Hände vor Anwendung dieses Arzneimittels und vermeiden Sie jegliche Berührung der Spitze des Einzeldosisbehältnisses. Ein neues Einzeldosisbehältnis sollte unmittelbar vor jeder Anwendung geöffnet werden; jedes Einzeldosisbehältnis enthält genug Lösung für beide Augen, wenn Ihr Arzt Ihnen gesagt hat, dass Sie die Augentropfen in beiden Augen anwenden sollen.

# Entsorgen Sie das geöffnete Behältnis mit etwaigem verbliebenem Inhalt sofort nach der Anwendung.

# **Hinweise zur Anwendung**

- 1. Waschen Sie sich die Hände
- Öffnen Sie den Aluminiumbeutel und ziehen Sie einen Block von 2. Einzeldosisbehältnissen heraus.
- $\overline{3}$ . Lösen Sie ein Einzeldosisbehältnis vom Streifen (Abb. 1).
- Öffnen Sie das Einzeldosisbehältnis, indem Sie den Verschluss abdrehen. Berühren  $\overline{4}$ . Sie die Spitze nach dem Öffnen des Behältnisses nicht (Abb. 2).
- $5<sub>1</sub>$ Legen Sie den Kopf in den Nacken (Abb. 3).
- Ziehen Sie mit Ihrem Finger das untere Augenlid nach unten und halten Sie das 6. Einzeldosisbehältnis in Ihrer anderen Hand. Drücken Sie das Behältnis so zusammen, dass ein Tropfen in das Auge fällt (Abb. 4).
- $7<sup>1</sup>$ Schließen Sie Ihre Augen und drücken Sie mit einer Fingerspitze für etwa zwei Minuten auf den inneren Augenwinkel. Das verhindert, dass der Tropfen über den Tränenkanal in den Hals abfließt und der größte Teil des Tropfens im Auge bleibt (Abb. 5). Wiederholen Sie bei Bedarf die Schritte 5 bis 7 mit dem anderen Auge.
- 8. Entsorgen Sie das Einzeldosisbehältnis nach Gebrauch.
- Legen Sie die restlichen Einzeldosisbehältnisse zurück und schließen Sie den  $9<sub>1</sub>$ Beutel, indem Sie den Rand umklappen. Legen Sie den Beutel in den Karton. Wenn 3 Monate nach dem Öffnen des Beutels noch Behältnisse übrig sind, sollten diese sicher entsorgt und ein frischer Beutel geöffnet werden. Es ist wichtig, die Augentropfen weiterhin wie von Ihrem Arzt verschrieben anzuwenden.

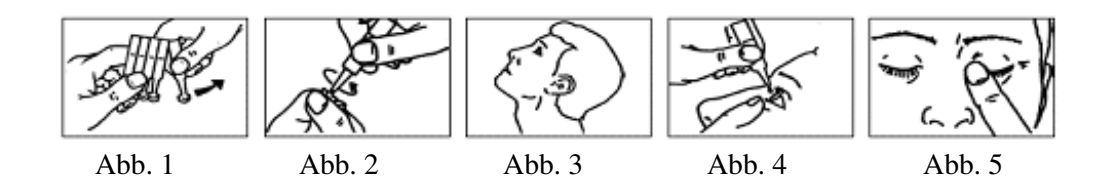

# Wenn Sie eine größere Menge von Dorzocomp-Stulln sine angewendet haben, als Sie sollten

Wenn Sie zu viele Tropfen in Ihr Auge getropft oder den Inhalt des Behältnisses geschluckt haben, kann Ihnen – unter anderem – schwindlig werden, Sie können Atembeschwerden oder das Gefühl bekommen, dass Ihr Herzschlag sich verlangsamt. Kontaktieren Sie sofort Ihren Arzt.

# Wenn Sie die Anwendung von Dorzocomp-Stulln sine vergessen haben

Es ist wichtig, dass Sie Dorzocomp-Stulln sine nach Vorschrift Ihres Arztes anwenden. Wenn Sie eine Anwendung vergessen haben, holen Sie diese schnellstmöglich nach. Ist es jedoch fast an der Zeit für die nächste Anwendung, lassen Sie die vergessene Dosis aus und kehren Sie zu Ihrem regelmäßigen Dosierungsschema zurück.

Wenden Sie nicht die doppelte Dosis an, wenn Sie die vorherige Anwendung vergessen hahen

# Wenn Sie die Anwendung von Dorzocomp-Stulln sine abbrechen

Wenn Sie die Behandlung mit diesem Arzneimittel abbrechen wollen, sprechen Sie zuerst mit Ihrem Arzt.

Wenn Sie weitere Fragen zur Anwendung dieses Arzneimittels haben, wenden Sie sich an Ihren Arzt oder Apotheker.

### Welche Nebenwirkungen sind möglich?  $\overline{4}$ .

Wie alle Arzneimittel kann auch dieses Arzneimittel Nebenwirkungen haben, die aber nicht bei jedem auftreten müssen.

Normalerweise können Sie die Augentropfen weiter anwenden, außer die Nebenwirkungen sind schwerwiegend. Wenn Sie besorgt sind, wenden Sie sich an einen Arzt oder Apotheker. Setzen Sie Dorzocomp-Stulln sine nicht ab, ohne dies mit Ihrem Arzt zu besprechen.

Es kann zu Allergien kommen, die den ganzen Körper betreffen können. Dazu gehören Schwellungen unter der Haut, welche z. B. in Gesicht oder an Gliedmaßen vorkommen und die Atemwege blockieren können, was zu Atemnot oder Schluckbeschwerden führen kann. Weiterhin gehören dazu nässender, juckender Hautausschlag (Nesselsucht), örtlich auftretender oder ausgebreiteter Hautausschlag, Juckreiz, schwere plötzlich auftretende lebensbedrohliche allergische Reaktionen.

Folgende Nebenwirkungen wurden unter unkonservierten Dorzolamid/Timolol-Augentropfen oder unter einem ihrer Bestandteile während klinischer Studien oder nach Markteinführung berichtet:

## Sehr häufig (kann mehr als 1 von 10 Behandelten betreffen):

Brennen und Stechen der Augen, Geschmacksstörung.

# Häufig (kann bis zu 1 von 10 Behandelten betreffen):

Rötung der Augen und der Augenumgebung, Jucken und Tränen der Augen, Schädigung der Hornhaut, der obersten Schicht des Augapfels (Hornhauterosion), Schwellungen und/oder Reizungen des Auges/der Augen und der Augenumgebung, Fremdkörpergefühl im Auge, verminderte Empfindlichkeit der Hornhaut (gegenüber Fremdkörpern im Auge und Schmerzen). Augenschmerzen, trockene Augen, verschwommenes Sehen. Kopfschmerzen, Nasennebenhöhlenentzündung (Sinusitis), Übelkeit, Schwäche/Müdigkeit und mattes Gefühl.

## Gelegentlich (kann bis zu 1 von 100 Behandelten betreffen):

Schwindel, Depressionen, Entzündung der Regenbogenhaut, Sehstörungen einschließlich vorübergehende Beeinträchtigung des Scharfsehens (in einigen Fällen aufgrund des Absetzens einer pupillenverengenden Behandlung), verlangsamter Herzschlag, Ohnmacht, Atemnot (Dyspnoe), Verdauungsstörungen und Nierensteine (oft gekennzeichnet durch einen plötzlichen Beginn von quälenden, krampfartigen Schmerzen im unteren Rücken und/oder in der Seite, in der Leiste oder im Bauch).

### Selten (kann bis zu 1 von 1.000 Behandelten betreffen):

Erkrankung des Immunsystems, die eine Entzündung innerer Organe verursachen kann (systemischer Lupus erythematodes), Kribbeln oder taubes Gefühl der Hände oder Füße, Schlaflosigkeit, Albträume, Gedächtnisverlust, Verschlechterung der Anzeichen und Beschwerden einer bestimmten Erkrankung der Muskulatur mit Muskelschwäche (Myasthenia gravis), verminderter Geschlechtstrieb, Schlaganfall, vorübergehende Kurzsichtigkeit, die nach Beendigung der Behandlung zurückgehen kann; Aderhautablösung (nach Glaukomoperation) möglicherweise mit Sehstörungen, Herabhängen der Augenlider (wodurch die Augen halb geschlossen bleiben), Doppeltsehen, Verkrustung der Augenlider, Hornhautschwellung (mit Sehstörungen als Begleiterscheinung), niedriger Augeninnendruck, Ohrgeräusche, niedriger Blutdruck, Rhythmus- oder Geschwindigkeitsveränderungen des Herzschlags. Herzleistungsschwäche (Herzerkrankung mit Kurzatmigkeit und Schwellungen an Füßen und Beinen aufgrund von Flüssigkeitseinlagerungen), Flüssigkeitseinlagerungen (Ödeme), verminderte Durchblutung des Gehirns (zerebrale Ischämie), Schmerzen im Brustkorb, Herzklopfen, Herzanfall, Raynaud-Krankheit mit Durchblutungsstörungen, Schwellungen oder Kältegefühl an Händen und Füßen und Durchblutungsstörungen der

Arme und Beine, Krämpfe in den Beinen und/oder Schmerzen beim Gehen (Claudicatio), Kurzatmigkeit, beeinträchtigte Lungenfunktion, Schnupfen, Nasenbluten, Verengung der Atemwege, Husten, Halsreizung, trockener Mund, Durchfall, Hautreaktion (Kontaktdermatitis), Haarausfall, Schuppenflechte (Psoriasis), mögliche Verkrümmung des Penis (Peyronie-Krankheit), allergische Reaktionen wie Hautausschlag, Nesselsucht, Hautjucken, in seltenen Fällen mögliche Schwellungen von Lippen, Augen und Mund, pfeifende Atmung oder schwerwiegende Hautreaktionen (Stevens-Johnson-Syndrom, toxische epidermale Nekrolyse).

Wie bei anderen Augentropfen wird auch Timolol ins Blut aufgenommen. Dies kann zu ähnlichen Nebenwirkungen wie die Einnahme von Arzneimitteln aus der Gruppe der so genannten "Betablocker" führen. Die Häufigkeit der Nebenwirkungen nach der Anwendung am Auge ist geringer als die Häufigkeit der Nebenwirkungen, wenn die Arzneimittel z. B. eingenommen oder in eine Vene gespritzt werden. Folgende aufgelisteten Nebenwirkungen wurden zusätzlich unter der Arzneimittelgruppe der Betablocker nach Anwendung am Auge beobachtet:

# Nicht bekannt (Häufigkeit auf Grundlage der verfügbaren Daten nicht abschätzbar):

Unterzuckerung, Halluzination, Herzmuskelschwäche, eine bestimmte Art von Herzrhythmusstörungen, Bauchschmerzen, Erbrechen, nicht durch körperliche Betätigung verursachte Muskelschmerzen, sexuelle Störungen.

## Meldung von Nebenwirkungen

Wenn Sie Nebenwirkungen bemerken, wenden Sie sich an Ihren Arzt oder Apotheker. Dies gilt auch für Nebenwirkungen, die nicht in dieser Packungsbeilage angegeben sind. Sie können Nebenwirkungen auch direkt dem

Bundesinstitut für Arzneimittel und Medizinprodukte Abt. Pharmakovigilanz Kurt-Georg-Kiesinger-Allee 3 D-53175 Bonn Website: http://www.bfarm.de

anzeigen. Indem Sie Nebenwirkungen melden, können Sie dazu beitragen, dass mehr Informationen über die Sicherheit dieses Arzneimittels zur Verfügung gestellt werden.

### $5.$ Wie ist Dorzocomp-Stulln sine aufzubewahren?

Bewahren Sie dieses Arzneimittel für Kinder unzugänglich auf.

Nicht über 30°C lagern.

In der Originalverpackung aufbewahren, um den Inhalt vor Licht zu schützen. Nicht länger als 3 Monate nach dem Öffnen des Aluminiumbeutels verwenden.

Dorzocomp-Stulln sine enthält kein Konservierungsmittel. Nach dem Öffnen sollte der Inhalt des Einzeldosisbehältnisses sofort verwendet werden und darf nicht gelagert werden. Sie sollten die verbleibende Lösung im Einzeldosisbehältnis nach der Anwendung entsorgen.

Sie dürfen dieses Arzneimittel nach dem auf dem Umkarton, dem Beutel und dem Einzeldosisbehältnis nach "verw. bis" angegebenen Verfalldatum nicht mehr verwenden. Das Verfalldatum bezieht sich auf den letzten Tag des angegebenen Monats.

Entsorgen Sie Arzneimittel niemals über das Abwasser (z. B. nicht über die Toilette oder das Waschbecken). Fragen Sie in Ihrer Apotheke, wie das Arzneimittel zu entsorgen ist, wenn Sie es nicht mehr verwenden. Sie tragen damit zum Schutz der Umwelt bei. Weitere Informationen finden Sie unter www.bfarm.de/arzneimittelentsorgung.

#### 6. Inhalt der Packung und weitere Informationen

## Was Dorzocomp-Stulln sine enthält

- Die Wirkstoffe sind Dorzolamid und Timolol.  $\mathbb{L}^{\mathbb{N}}$ Jeder ml enthält 20 mg Dorzolamid (als 22,26 mg Dorzolamidhydrochlorid) und 5 mg Timolol (als 6,83 mg Timololmaleat).
- Die sonstigen Bestandteile sind Hyetellose (4000 5000 mPa·s), Mannitol (Ph.Eur.),  $\omega_{\rm c}$ Natriumcitrat (Ph.Eur.), Natriumhydroxid (1M) (zur pH-Einstellung) und Wasser für Injektionszwecke.

# Wie Dorzocomp-Stulln sine aussieht und Inhalt der Packung

Dorzocomp-Stulln sine ist eine klare, fast farblose, leicht zähflüssige Lösung, praktisch frei von sichtbaren Partikeln. Ein Einzeldosisbehältnis enthält 0,3 ml. Dorzocomp-Stulln sine ist in Packungen mit 10, 20, 30, 50, 60, 100 oder 120 Einzeldosisbehältnissen erhältlich. Es werden möglicherweise nicht alle Packungsgrößen in den Verkehr gebracht.

## Pharmazeutischer Unternehmer und Hersteller

Pharma Stulln GmbH Werksstrasse 3 92551 Stulln

# Dieses Arzneimittel ist in den Mitgliedstaaten des Europäischen Wirtschaftsraumes (EWR) unter den folgenden Bezeichnungen zugelassen

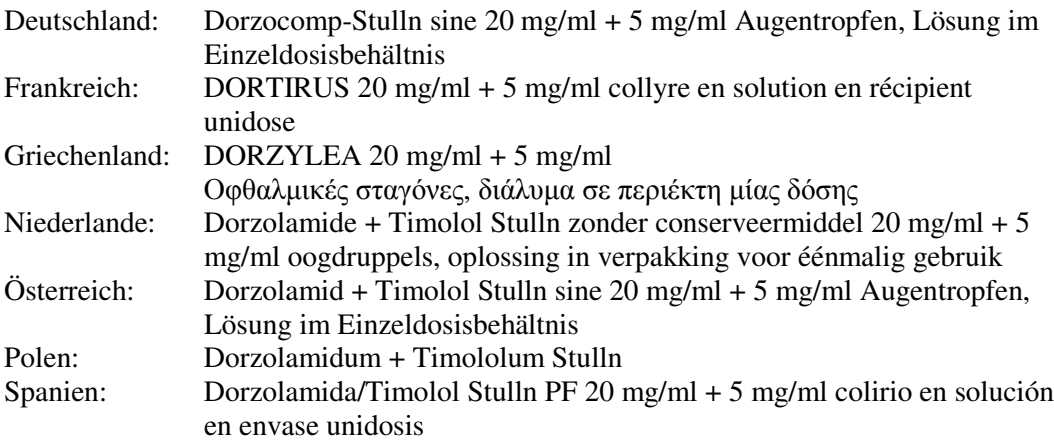

## Diese Packungsbeilage wurde zuletzt überarbeitet im Mai 2020.